#### CS 485 Advanced Object Oriented Design

Spring 2019

# Version Control

- Assignment 1 will be distributed Friday
- You MUST use version control
	- Subversion via Zeus (as in CS 300)
		- https://ankhsvn.open.collab.net/
	- Git via GitHub/GitLab
		- built into Visual Studio (instructions provided)
- You MUST email me by 5pm Thursday to let me know which system you choose
	- You will need a private Git repository! OR
	- You need to **svnadmin create CS485S19** on Zeus

# Object Oriented Design

- Read Shalloway Chapter 1 by Wednesday
	- 30 pages
- Read Shalloway Chapter 2 by Friday
	- 15 pages

# **Syllabus**

- Grade distribution
	- Outside Class Projects
	- Labs/Quizzes
	- Midterms (2)
	- Final Exam
- Grading 40/20/40 Exec/CodingStd/Design
	- Design and communication is more important than hacking together a working solution. Projects/Exams
	- Visual Studio Community Edition 2017
		- visualstudio.com free!
		- www.umlet.com free UML design tool
- Important Dates

# **Topics**

#### • CS 250 Review

- Simple object hierarchy
- virtual functions
- pointers in C++/new/delete

#### • new C++ Topics

- Copy Constructors, Operating Overloading
- $\cdot$  RAII
- std::/STL/templates
- Exceptions
- $\cdot$  C++11, C++14
	- move/smart pointers/rvalue reference/runtime type information/auto/lambda
- Design tools & techniques
- Design Patterns

**Schedule**

# Required Text Books

- Design Patterns Explained: A New Perspective on Object Oriented Design, 2nd Edition, Alan Shalloway
	- http://www.netobjectives.com/resources/books/design-patterns-explained

- Microsoft Developer Network:
	- https://msdn.microsoft.com/en-us/library/hh279654.aspx

#### Primary Sources • The C++ Programming Language,  **4th Edition**

- Bjarne Stroustrup
- http://www.stroustrup.com/
- Microsoft Developer Network:
	- https://msdn.microsoft.com/en-us/library/hh279654.aspx
- Gang Of Four
	- Gamma, Helm, Johnson, Vlissdes
- Christopher Alexander
	- architect (buildings, not software)
	- what are common patterns in architecture that humans enjoy

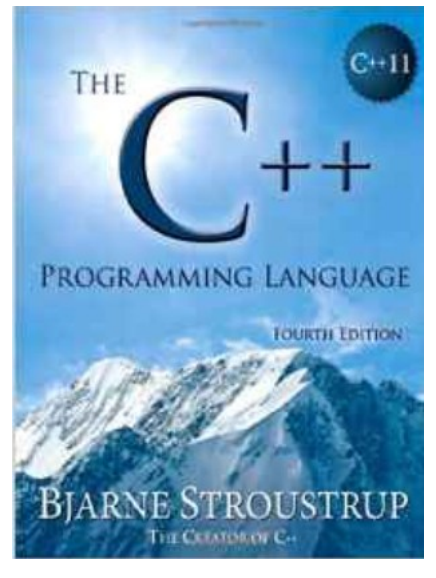

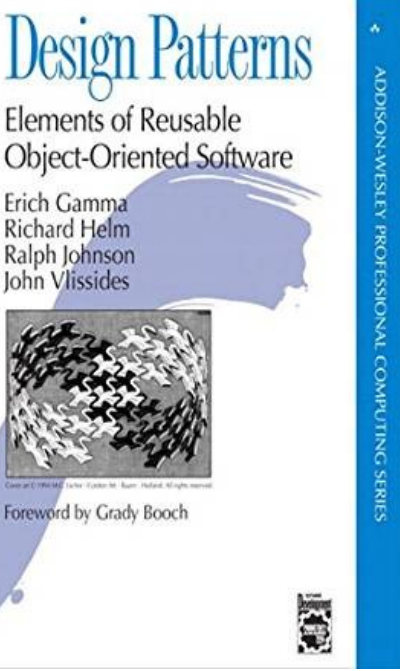

Richard Helm Ralph Johnson ohn Vlissides

# Other good books

- **Object Oriented Software Construction** 
	- Bertrand Meyer not  $C++$ , a classic text
- Effective Modern C++, Scott Meyers
	- Good notes on OO design specific to C++
- Starting Out with C++ From Control Structures through Objects, Gaddis,  $8<sup>th</sup>$  Edition (CS150/CS250)
- UML Distilled: Martin Fowler
- Pattern Hatching: Vlissides
- **Head First Design Patterns**
- Head First Object Oriented Analysis & Design
- Holub on Patterns: Appendix
	- http://www.holub.com/goodies/holub\_design\_patterns.pdf
- Game Programming Patterns
	- http://gameprogrammingpatterns.com/

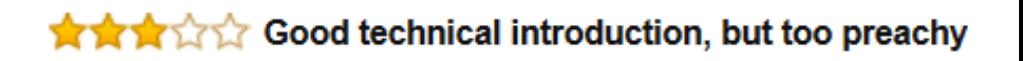

# Object Oriented Design Principles

• Design Goals:

## SOLID

• https://en.wikipedia.org/wiki/SOLID\_(object-oriented\_design)

## Cohesion/Coupling

## CS 250 Review: Syntax

• C++ Syntax

 $\bullet$ 

- public/private/protected
- constructor/destructor
- copy constructor
- static members

## What is an object?

● CS 250

**Object Lifecycle**

Create/Initialize/Read

• more theoretical CS 250

loop use/update

destroy

### What is an object?

● CS 485

What is a class?

#### **Class**

#### class { public:

#### private:

}

#### Special Member Functions

default constructor

destructor

copy constructor

copy assignment operator

### A small class

}

```
// you write
class small
{
   public:
   private:
     int *mpData=nullptr;
```
}

```
// the compiler builds
class small
{
   public:
```

```
 private:
   int *mpData=nullptr;
```
## Using small

- small s1;
- small s2(s1);
- small s3;
- s3=s1;

• Effective C++, Meyers, Item 5

# Copy Constructor and =

```
class bigger
\{public:
   bigger() { std::cout << "ctor\n"; }
  bigger(int x) : mData(x) {std::cout \lt\lt "ctor(i)\n";}
  \simbigger() { std::\text{cout} \ll \text{``dtor\,''}; }
   bigger(const bigger&rcData)
  \{ std::cout << "cctor\n"; mData = rcData.mData;
   }
   bigger& operator=(const bigger&rcData)
  \{ std::cout << "op=\n"; mData = rcData.mData; 
     return *this;
   }
private:
  int mData = 0;
};
```
### Who is called?

```
void foo(bigger b4);
bigger bar(bigger b5);
  cout \lt\lt "bl\n";
   bigger b1;
  cout \lt\lt "end bl\n";
  cout \lt\lt "b2\n";
   bigger b2(b1);
  cout \lt\lt "end b2\n";
  cout \lt\lt "b3\n";
  bigger b3 = b1;
  cout \lt\lt "end b3\n";
  cout \lt\lt "b6\n";
   bigger b6;
  cout \lt\lt "end b6\n";
  cout \lt\lt "foo\n";
  foo(b1);
   cout << "end foo\n";
   cout << "bar\n";
  b6 = bar(b1); cout << "end bar\n";
  cout \lt\lt "b7\n";
   bigger b7=1;
  cout \lt\lt "end b7\n";
```
https://gitlab.com/chaddcw/CS485\_Student\_Examples

# CS 250 Review: Design

- Composition
- Aggregation
- Inheritance

- Polymorphism
	- virtual functions/pure virtual
	- abstract classes

## Terms

• What is a class?

• Abstract vs Concrete

• What is an interface?

• What is a method signature?

## What is inheritance?

● CS 250

#### ● CS 485

- Base/Super class
- Derived/child class

# Polymorphism

• virtual function

#### Example class { public:

}

class { public:

private:

}

private:

## UML

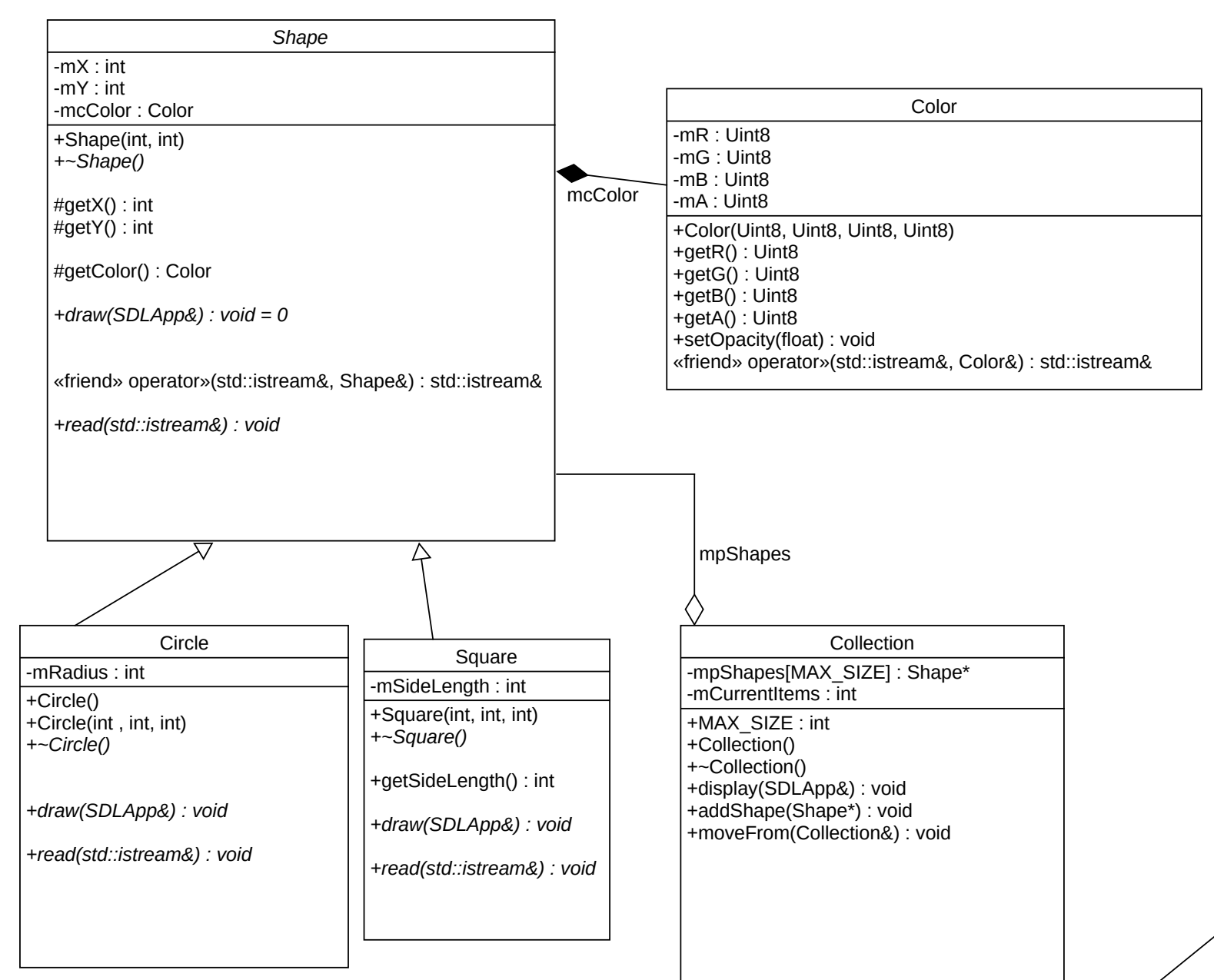

https://www.ibm.com/developerworks/rational/library/content/RationalEdge/sep04/bell/bell-pdf.pdf https://www.martinfowler.com/bliki/UmlAsSketch.html http://umich.edu/~eecs381/handouts/UMLNotationSummary.pdf

#### Inhertiance vs Composition

#### **Inheritance**

- Subclasses
	- benefits

● disadvantages

# Composition

- One object contains another
	- benefits

• disadvantages

#### **Differences**

#### Use Cases

• Inheritance

• Composition

### setters/getters